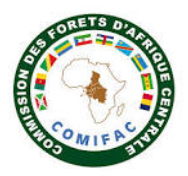

## **FICHE D'INTERVENTION PPECF**

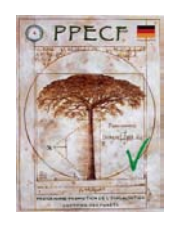

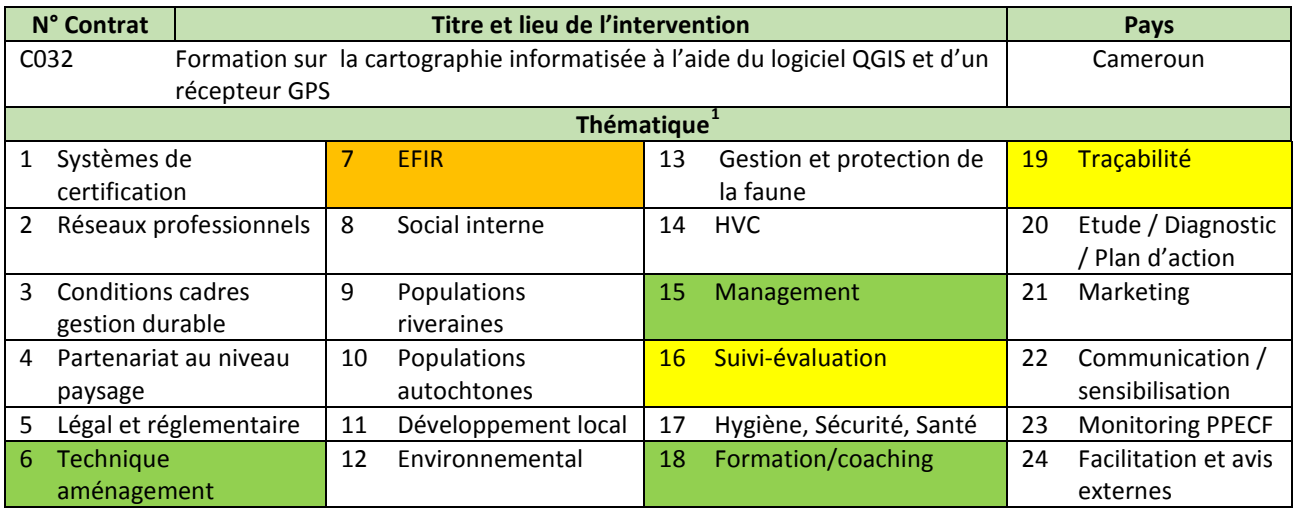

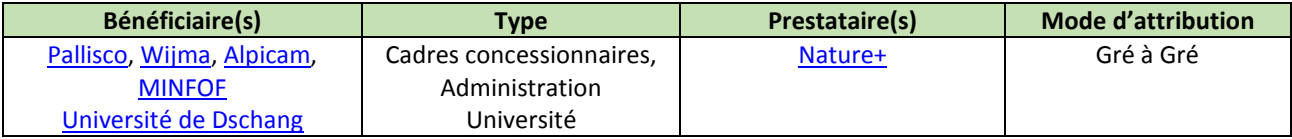

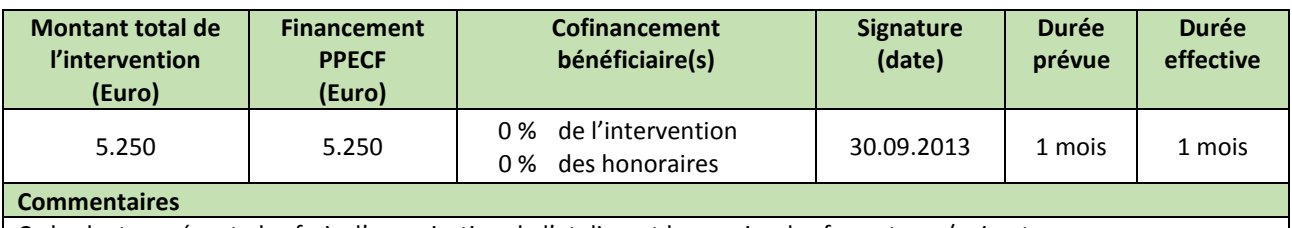

Ce budget représente les frais d'organisation de l'atelier, et honoraire des formateurs/animateurs.

## **Principes et critères du référentiel FSC**

**C7.4** : L'Organisation doit actualiser et réviser périodiquement la planification de la gestion et les procédures associées pour y inclure les résultats du suivi et de l'évaluation, des concertations avec les parties prenantes ou de nouvelles informations scientifiques et techniques, ainsi que pour prendre en compte les modifications du contexte écologique, social et économique ;

**C7.6** : L'Organisation doit, proportionnellement à l'échelle et à l'intensité des activités de gestion ainsi qu'aux risques qu'elles engendrent, entreprendre activement et en toute transparence une concertation avec les parties prenantes concernées par ses activités de gestion et ses processus de suivi. L'Organisation doit concerter les parties prenantes intéressées qui en font la demande.

**Mots clés**

Cartographie informatisée, SIG, Quantum GIS, GPS, Aménagement forestier, formation

**Résumé de l'intervention**

Les métiers forestiers mettent à contribution de nombreux outils de plus en plus sophistiqués, au rang desquels figure le système d'information géographique (SIG), qui sert également d'outil de cartographie et de suivi, et dont l'usage est devenu quasi-systématique en aménagement forestier. La présente formation, initiée par Nature+ et l'unité de gestion des ressources forestières de Gembloux Agro Bio-Tech a permis d'offrir une formation de qualité à un panel de cadres/experts forestiers du Cameroun en cartographie numérique, ainsi que sur des notions permettant de gérer un projet cartographique.

 $\frac{1}{1}$  $\mathbf{1}$ 

Thématique principale Thématique secondaire Thématique tertiaire

La formation a eu lieu du 1<sup>er</sup> au 04 octobre 2013 à Yaoundé, et était animée conjointement par un expert SIG de Gembloux Agro Bio-Tech et de Nature+. Au total 11 personnes ont été formées sur l'usage du logiciel Quantum GIS, notamment 02 cadres de l'administration forestière, 07 cadres de société forestières certifiées du Cameroun (Pallisco, Wijma et Alpicam); et 02 étudiants ingénieurs forestiers de l'université de Dschang. D'après les évaluations in-situ par les participants, tous ont vu leur niveau de connaissances en SIG augmenter et sont globalement satisfaits de la formation. En outre, toutes les entreprises forestières présentes à cette formation ont apprécié l'outil (à accès gratuit) Quantum GIS et exprimé leur intérêt de faire migrer leur système cartographique respectif vers ce dernier.

**Commentaires**

## **Principaux produits livrés, résultats enregistrés et impacts observés depuis l'intervention**

un rapport d'atelier de formation ;

■ 11 personnes formées sur l'usage du logiciel Quantum GIS.

**Utilité des résultats de l'intervention pour le bénéficiaire**

Les 11 personnes formées, d'après les évaluations qu'elles ont faites durant l'atelier, ont vu leur niveau de connaissances en SIG augmenter, et se sont spécialisées dans l'usage d'un outil d'information géographique performant et à accès libre.

**Utilité des résultats de l'intervention pour une autre structure / un autre concessionnaire**

Les administrations et les concessionnaires représentés disposent à l'issue de la formation, des employés bien formés, dont les compétences acquises permettront de rendre plus performant leur service SIG respectif.

**Utilité des résultats de l'intervention pour les partenaires techniques et financiers**

- beaucoup de projets se sont munis les dernières années de logiciels SIG payants pour gérer les informations géographiques. Ce type de formation est important car il démontre qu'il existe des solutions gratuites tout aussi valables à la portée de tout un chacun permettant de gérer des données géographiques complexes ;
- le format des données de base ainsi que des produits générés par ce logiciel SIG permettent un partage facile avec d'autres parties prenantes.

## **Leçons apprises / conseils / sujets à approfondir en phase II**

- la question du recyclage et du suivi des personnes formées reste entier ;
- la décision de faire migrer le système cartographique d'une institution/entreprise va au-delà de la responsabilité des cadres présents à cet atelier ;
- dans le cadre de la traçabilité et de la problématique des IFL, **on gagnerait en efficacité si les parties prenantes utilisent des formats SIG plus ou moins standardisés permettant des échanges de données aisés**. Plusieurs entreprises souhaitant se diriger vers un certificat de légalité en phase II n'ont pas de système SIG performant. **Un appui SIG à travers les syndicats et associations professionnelles pourrait jeter les bases d'une uniformisation** (éventuellement sur base du logiciel QGIS).

**Documentation disponible sur le site web [www.ppecf-comifac.com](http://www.ppecf-comifac.com/)**

[TdR C032](http://www.ppecf-comifac.com/tableau_recapitulatif.html?file=files/interventions/Tableau%201_Amelioration%20des%20conditions/TDR%20C032.pdf)

Rapport de « [formation en cartographie numérique à base du logiciel Quantum GIS](http://www.ppecf-comifac.com/tableau_recapitulatif.html?file=files/interventions/Tableau%202_Amelioration%20de%20la%20qualite%20de%20l%27exploitation%20industrielle/C032_rapport.pdf) »

**Autres documents en relation avec cette étude sur le site web [www.ppecf-comifac.com](http://www.ppecf-comifac.com/)**

[Présentation du logiciel Isovision pour le suivi de la norme FSC \(C002\)](http://www.ppecf-comifac.com/tableau_recapitulatif.html?file=files/interventions/Tableau%201_Amelioration%20des%20conditions/Rapport%20P_C002.pdf)

 $\boxtimes$  [Migration du système cartographique à la cellule d'aménagement de la CIB \(C030\)](http://www.ppecf-comifac.com/tableau_recapitulatif.html?file=files/interventions/Tableau%202_Amelioration%20de%20la%20qualite%20de%20l%27exploitation%20industrielle/Rapport_C030_1et2.pdf)

[Consentement Libre et Informé au Préalable \(CLIP\) et cartographie participative dans l'UFA Ngombé \(C069\)](http://www.ppecf-comifac.com/tableau_recapitulatif.html?file=files/interventions/Tableau%202_Amelioration%20de%20la%20qualite%20de%20l%27exploitation%20industrielle/Rapport%20C069.pdf)

**E**[Formation groupée en cartographie participative \(C086\)](http://www.ppecf-comifac.com/tableau_recapitulatif.html?file=files/interventions/Tableau%202_Amelioration%20de%20la%20qualite%20de%20l%27exploitation%20industrielle/Rapport%20C086.pdf)

Appui à la réalisation de la cartographie forestière de base, d'occupation du sol et des types d'utilisation du sol par analyse d'images [satellitaires dans le PEA 190 en RCA](http://www.ppecf-comifac.com/tableau_recapitulatif.html?file=files/interventions/Tableau%202_Amelioration%20de%20la%20qualite%20de%20l%27exploitation%20industrielle/TDR%20C118__base%20SIG%20et%20To_Sinfocam.pdf) (TdR C118)